# **OPPSETT OG RUTINE FOR FAKTURERING AV EHF-FAKTURA**

Rutina bygger på ei midlertidig løysing, der Pagero tek i mot ein PDF-faktura og "konverterer" denne til ein godkjent EHF-faktura som sendast mottakar. Pr. definisjon blir det då Pagero som står som fakturautstedar, men dette har ingen praktisk konsekvens, men det må signerast ei fullmakt til Pagero.

For at ein EHF-faktura skal vere godkjent, er det ein del standardinformasjon som må fylgje med. Ein del av denne informasjonen går ikkje fram av PDF-fakturaen som vert produsert av NETS.

Rutina legg difor opp til at EHF-fakturaer må produserast i Agresso etter eit spesielt oppsett. Dette finn ein tilrådeleg som ei midlertidig løysing, då det ennå ei tid vil vere svært få slike fakturaer.

## Produksjon av PDF-fakturaen i Agresso (fakturahotellet i NETS)

For å få med noko meir informasjon på PDF-fakturaen, må fylgjande gjerast manuelt i Agresso:

- 1. EHF-adressa (org.nr) til kunden må leggast i topptekst-feltet i posisjon 1-9 (dvs. utan mellomrom)
- 2. "Deres Ref" til kunden må leggast i topptekst-feltet frå posisjon 11->
- 3. Kvar varelinje må byrje med linjenr (2 siffer) og bindestrek (i posisjon 1, 2 og 3), før varelinjetekst kjem.
- 4. I og med at fakturaen sendast til NETS på vanleg måte, blir det sendt ein papir-faktura til kunden. Vi må difor legge på ein tekst "Denne fakturaen er også sendt som EHF-faktura"

Plassering av denne informasjonen må vere i eksakte posisjonar, så her må ein vere nøye.

I tillegg vil Pagero legge på fylgjande standard-informasjon:

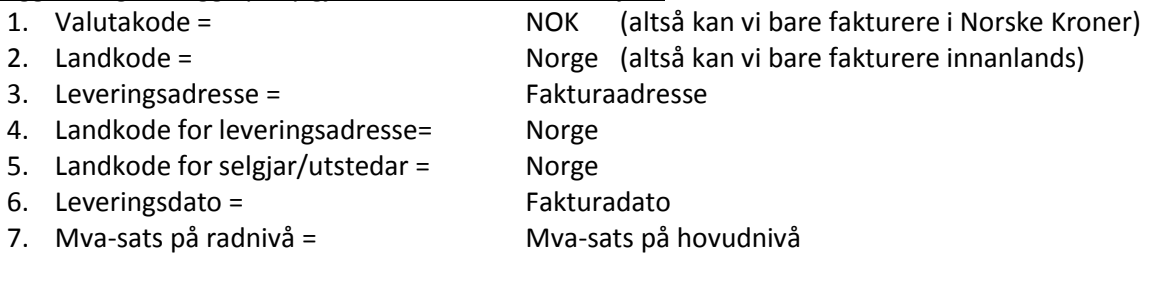

Det er ikkje mogleg å ha meir enn ein mva-sats pr. faktura, sidan PDF-fakturaen til NETS ikkje splitter dette på sum-nivået.

## Sending av PDF-fakturaen til Pagero

Når fakturaen ligg i fakturahotellet til NETS, må ein laste ned ein kopi av denne og legge i ei mappe under Data Export som heiter EFH/Prod.

Pagero "hentar" filer frå denne mappa kontinuerleg, så fila kan forsvinne veldig raskt.

### **RUTINE FOR MOTTAK AV EHF-FAKTURAER**

Tenesten frå Pagero inkluderer også å "konvertere" EHF-fakturaer frå våre leverandørar til PDFfakturaer som sendast på epost. Så lenge vi baserer oss på papir-bilag, må denne skrivast ut og handterast på vanleg måte.

Om ein skal godta/oppmode leverandørar om å nytte EHF, så lenge vi får dei konvertert til PDF att, er eit ope spørsmål. Fordelen ville i så fall vere at den dagen kommunen innfører elektronisk fakturaflyt, så ligg det ein del leverandørar i dette systemet frå dag 1.

## **ETABLERING AV EHF MOT KUNDAR OG LEVERANDØRAR**

Gjennom Pagero sitt opplegg får alle kommunane ei grunnopplæring i korleis ein skal administrere dette systemet. På mange måtar fungerer det slik som med eFaktura og AvtaleGiro, dvs at ein fyrst må etablere ein gjensidig semje om å utveksle fakturaer i EHF-format.

Denne rutineomtala er utarbeidd parallelt med at Pagero har sett opp systemet, og er ikkje nøye testa. Eg ser det slik at kvar kommune frå no av må ta ansvar for framdrift i eigen kommune, og eg kjem ikkje til å sende ut evt. reviderte versjonar av denne rutina.

Nissedal kommune, 25.april 2014

Jan Arvid Setane Ikt-/rekneskapssjef